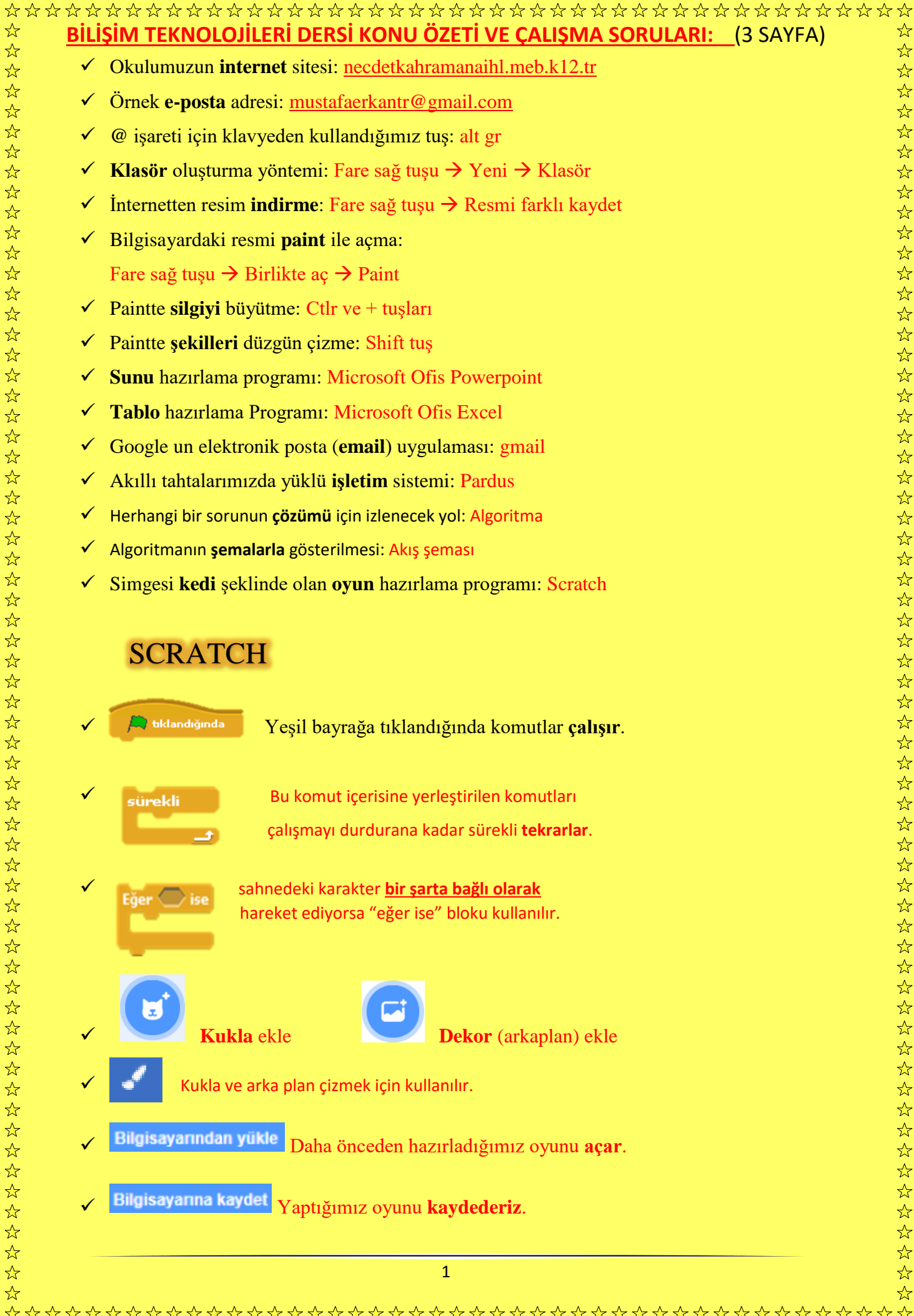

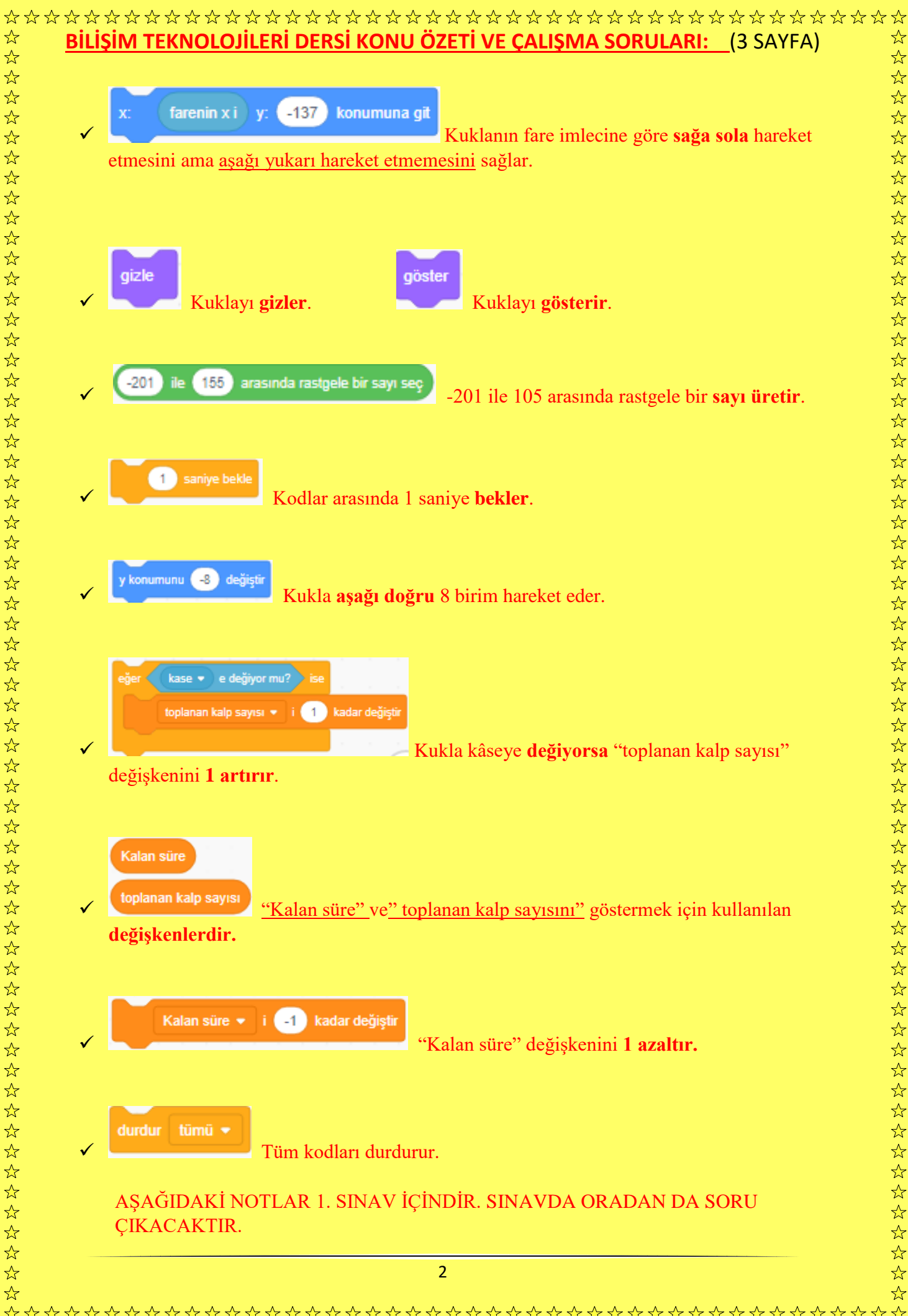

## 玲玲 **BİLİŞİM TEKNOLOJİLERİ DERSİ KONU ÖZETİ VE ÇALIŞMA SORULARI:** (3 SAYFA)  $\checkmark$  Bilgisayar parçalarının tümü (Donanım )  $\frac{1}{\sqrt{2}}$  Yazı yazma programları: 1. Not defteri 2. Word Pad 3. Microsoft Word  $\checkmark$  Bilgisayarda yazı yazmaya yarayan donanım (Klavye)  $\checkmark$  Farenin hareket ettirdiği ok işareti ( İmleç )  $\checkmark$  Dijital ölçü birimleri: bit, byte, KB, MB, GB, TB, PB(petabyte)  $\checkmark$  Bilgisayara zarar veren programlar (Virüs) Masaüstünde en altta yer alan uzun çubuk ( Görev çubuğu)  $\checkmark$  Kopyalama isleminin kısa yolu. (CTRL + C) Bilgisayardaki programlar ( Yazılım ) Fare sol tuşu görevleri: 1. Sürükleme KAHR 2. Açma 3. Seçme Masaüstündeki simgeler: 1. Bilgisayarım 2. Belgelerim MAMH 3. Geri Dönüşüm Kutusu Kasanın dışındaki donanımlar: Klavye, Fare, Monitör…  $\checkmark$  Bilgisayarın ekranındaki tüm öğeler (Masaüstü)  $\checkmark$  Klavye tuşlarının görevleri nelerdir? Microsoft Ofis Word Düğmeleri**Yazı Biçimlendirme:**  $\rightarrow$  Yazı Tipi Yazı Boyutu Yazı Tip Boyutu Artırma Azaltma  $A^A A^V$ Biçimlendirmeyi temizleme Calibri (Gövde) ÷ 11 Yazı Rengi  $\frac{ab}{2}$ . K  $x^2$ x. Aa Vurgu rengi **zi Tip** Büyük Küçük Harf Değiştir Kalın İtalik Altı Çizili Üstü Çizili Alt Simge Üst Simge **Paragraf Biçimlendirme:** Madde İşareti Numaralandırma Çok düzeyli liste Girintiyi azaltma ve artırma Kenarlıklar Sıralama ∗≣  $rac{A}{2}$ €Ξ  $\blacksquare$  $\mathcal{L}_{\lambda}$  $\mathbb{R}$  .  $\checkmark$ Par irat Gölgelendirme 3 Satır aralığı  $\frac{1}{\sqrt{2}}$  $\frac{1}{\sqrt{2}}$ Sola Ortaya Sağa İki yana yasla

☆